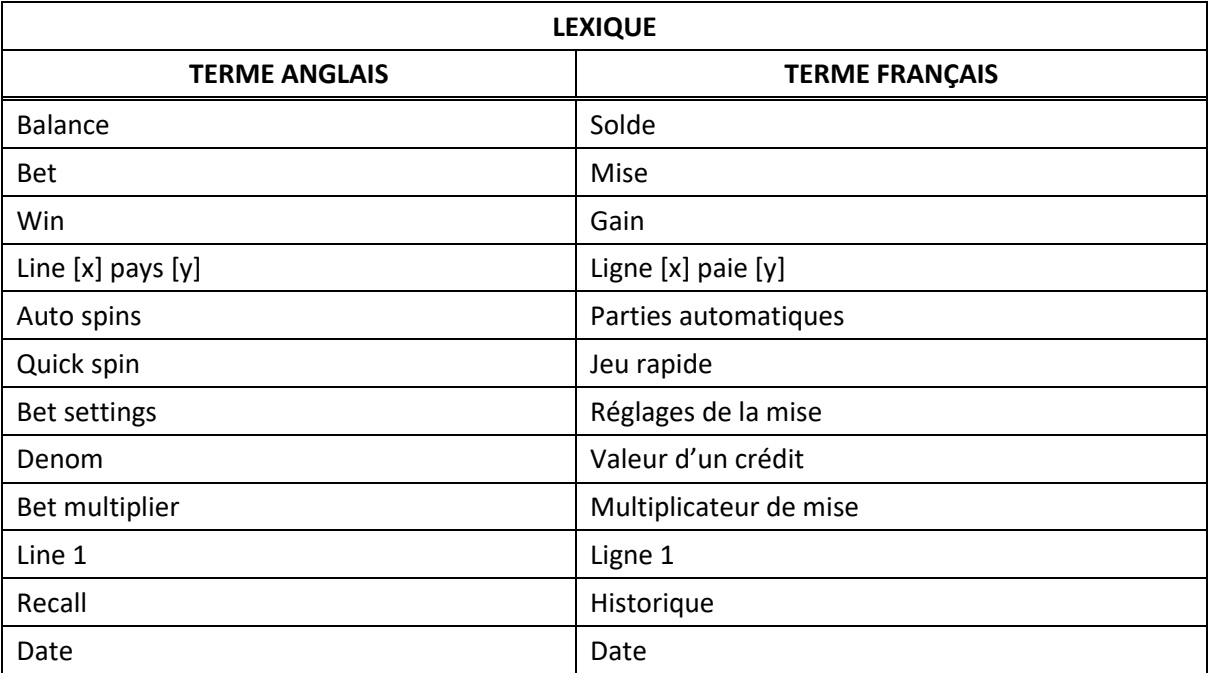

# **Double Leopard**

### **Table de paiement**

- Consultez les écrans d'aide pour voir une représentation graphique de la table de paiement.
- Dans cette représentation graphique : ON LINE  $[x]$  = SUR LA LIGNE  $[x]$ ON LINES  $[x] - [y] = \text{SUR LES LIGNES } [x] \text{ Å } [y]$ ANY 3 SEVENS = TROIS SYMBOLES 7 ANY 3 BARS = TROIS SYMBOLES BAR
- Tous les lots sont affichés en crédits.
- Les gains sont multipliés par le multiplicateur de mise.

## **Règles du jeu**

#### **Symboles multiplicateurs fixes**

- **Le symbole**
- Un symbole apparaissant dans une combinaison gagnante de symboles 7 ou Bar double le gain de la combinaison gagnante.
- Deux symboles apparaissant dans une combinaison gagnante de symboles 7 ou Bar quadruplent le gain de cette combinaison.

### **Lignes de paiement**

 Consultez les écrans d'aide pour voir une représentation graphique des lignes de paiement.

# **Renseignements supplémentaires**

# **Boutons du jeu principal**

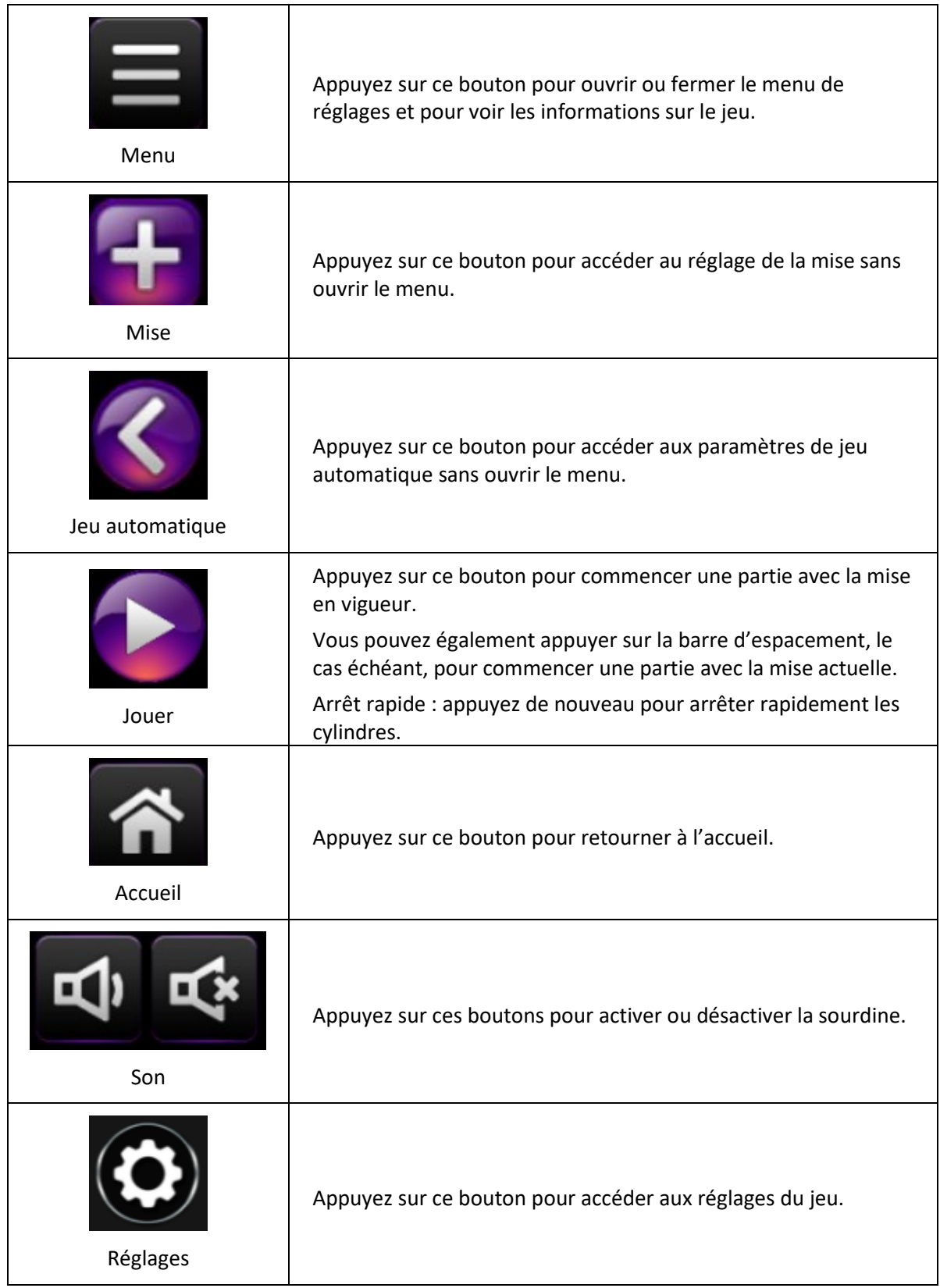

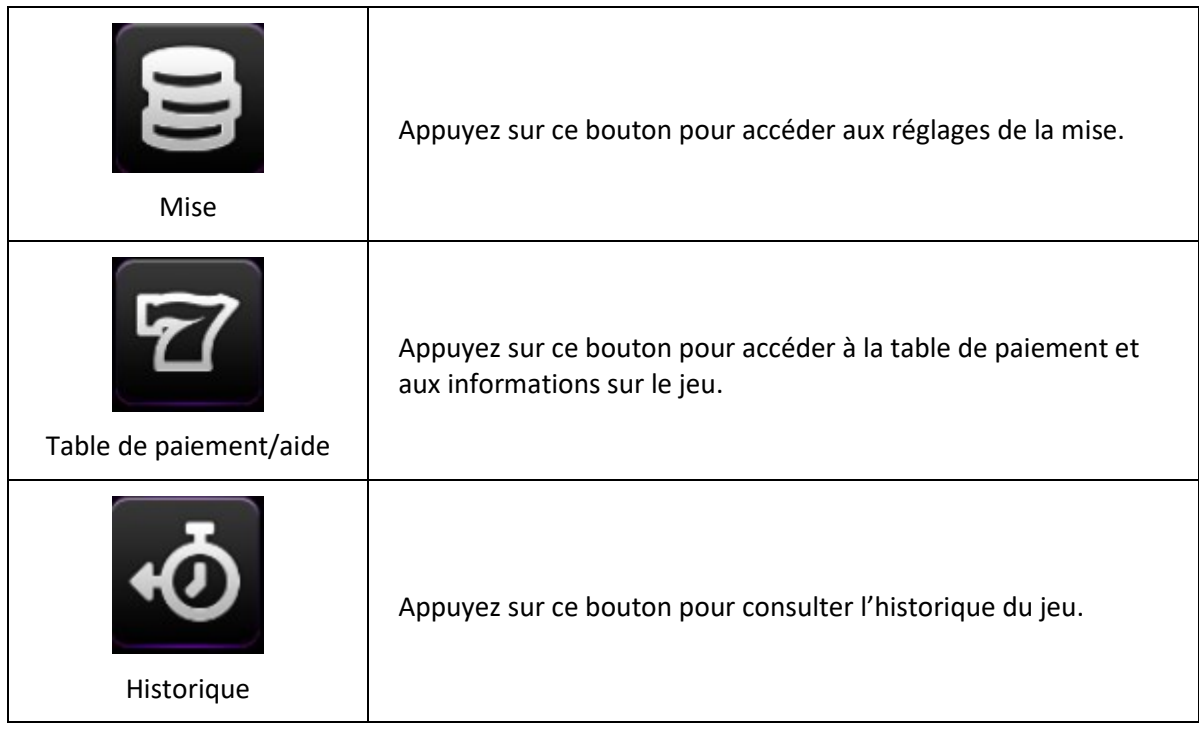

- Les gains sur ligne doivent apparaître sur des cylindres adjacents, à partir du cylindre à l'extrême gauche.
- Tous les gains doivent apparaître sur des lignes actives.
- Les gains obtenus sur des lignes actives différentes sont additionnés.
- Seul le lot le plus élevé de chaque combinaison gagnante est accordé.
- Les lots sont payés conformément à la table de paiement disponible à l'interface de jeu.
- Toute partie en cours depuis plus de 24 heures sera complétée et le lot correspondant, s'il y a lieu, sera déposé dans le compte.
- Toute utilisation inappropriée et toute défectuosité annulent jeux et paiements.